#### Week 8: R

Griffin Dietz CS 197 HCI Section

#### Administrivia

Draft paper assignment: 2-phase submission

MTurk Sandbox clarification and 3 stage deployment process

R! (I will circulate to talk to teams about evaluation plans)

- 
- 

### Packages and Libraries

install.packages("dplyr") to install the first time you use a package, e.g., dplyr

library("dplyr") to load every time you use that package

For this tutorial, you will need tidyverse, which is a wrapper around a lot of packages useful for statistical analysis

### Assignment operators: <- vs =

- <- is an assignment operator in R
- = is both an assignment operator and is used to specify function arguments
- *Example* plot <- ggplot(data=data, mapping=aes(x = age\_group, y = correct)) + geom\_line()

plot = ggplot(data=data, mapping=aes(x = age\_group, y = correct)) + geom\_line()

For clarity of code: use <-

*vs.* 

## Tidy Data

#### One observation per row

Why? Consider: t.test(cases~year)

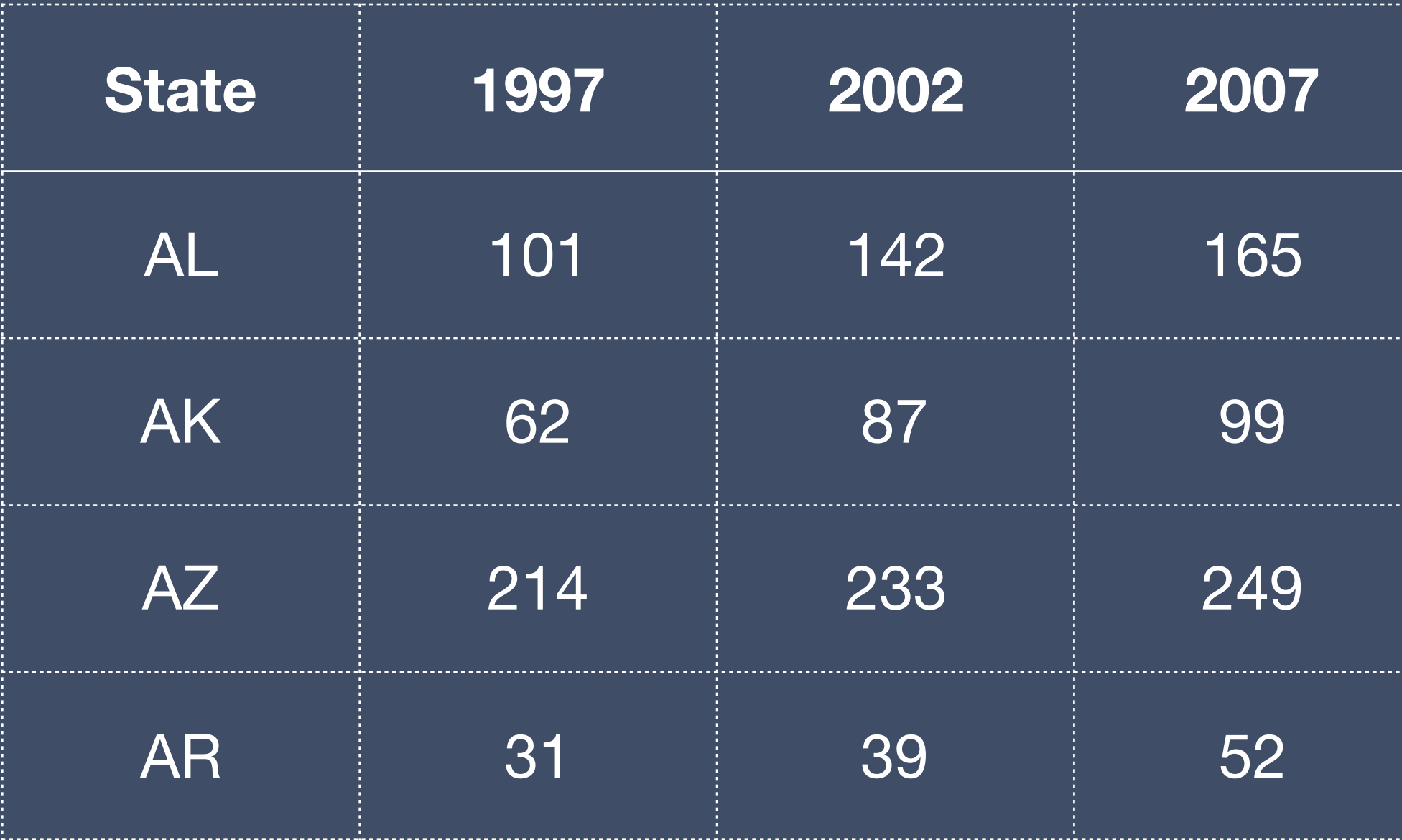

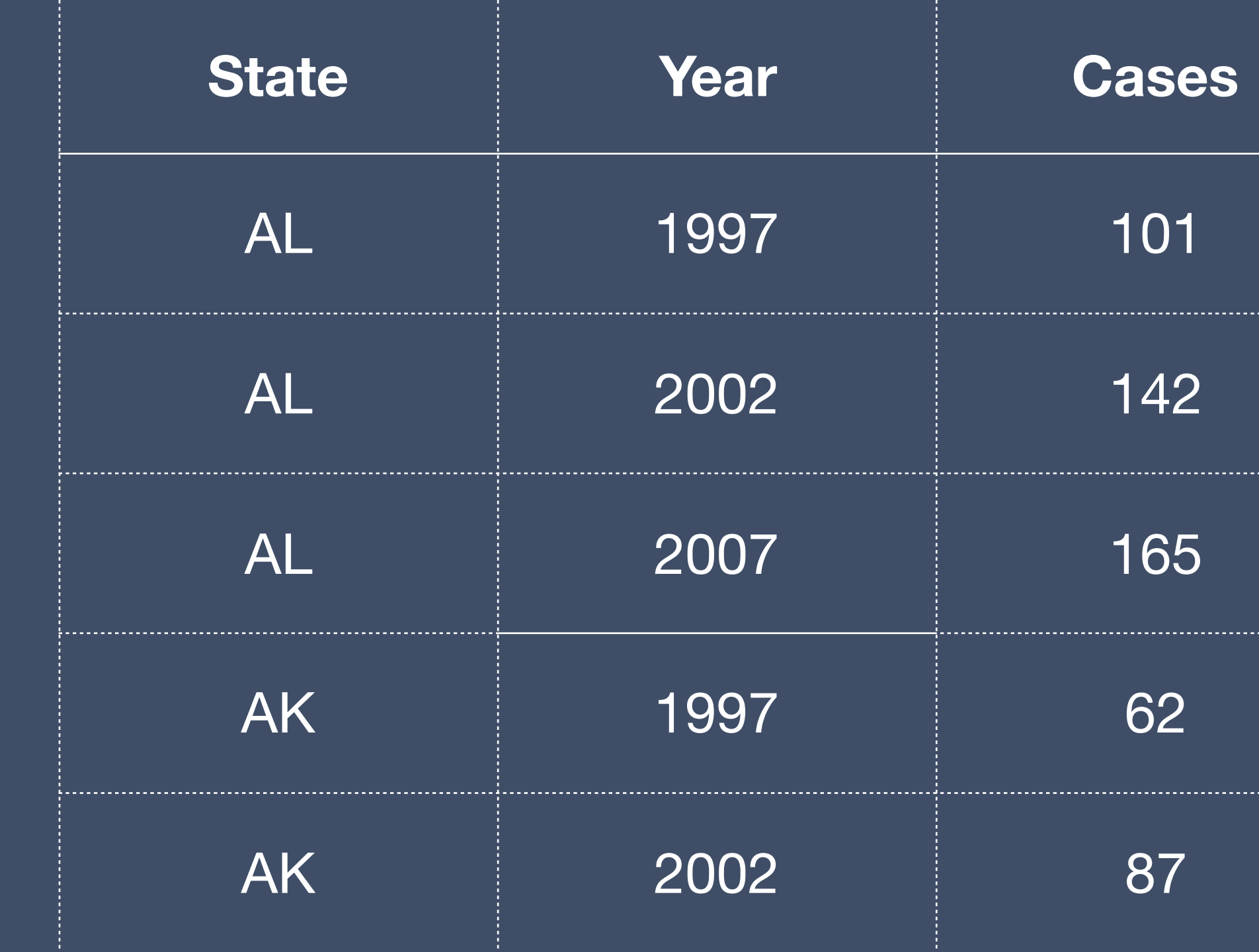

# Piping in R

round(sum(numbers), 2) is the same as… numbers %>% sum() %>% round $(2)$  #piping passes in prior computation as first argument

String together nested functions with %>% (in dplyr package). As operations get more complex, piping helps make code more readable

Helpful tip: command-shift-m types a %>% in RStudio (control-shift-m on Windows)

#### <https://github.com/gdietz44/R-tutorial>